## This is my page set-up

I added the hot graphic to be in the middle.

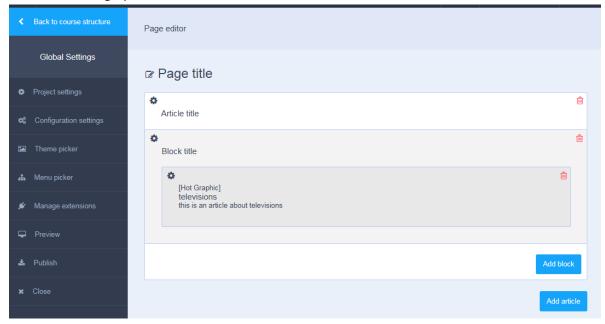

## These are the item settings

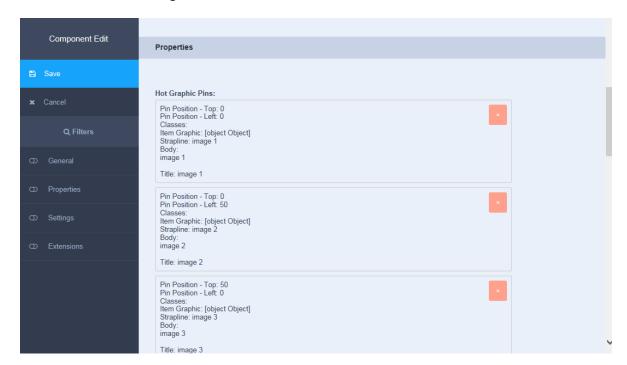

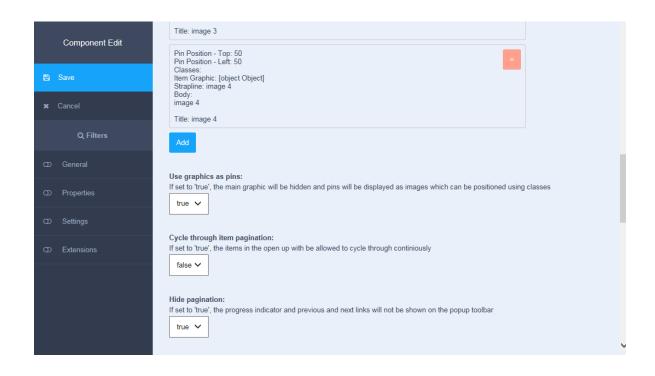

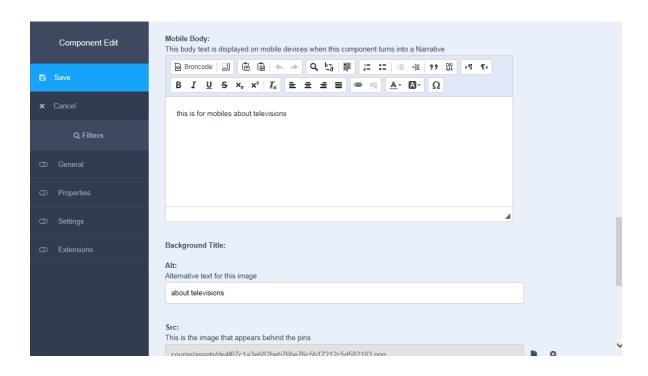

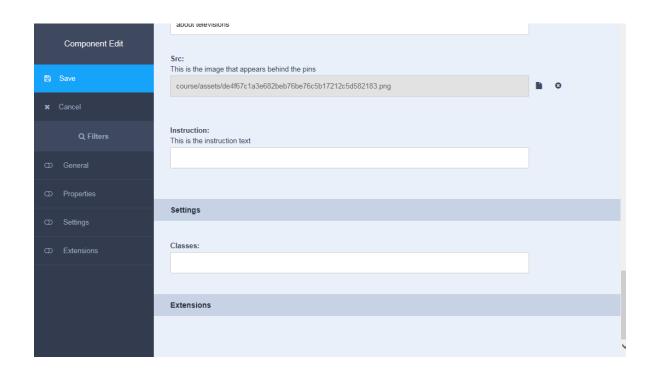

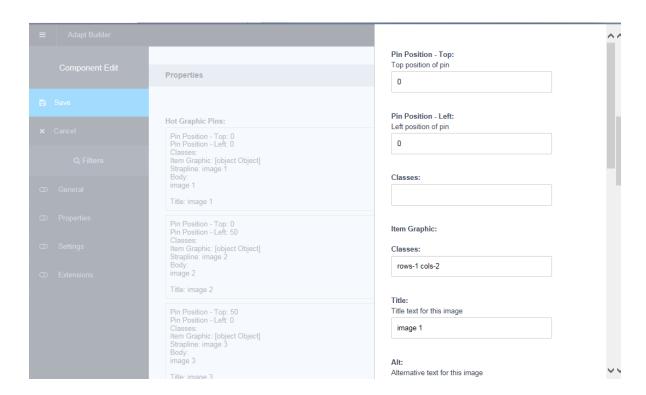

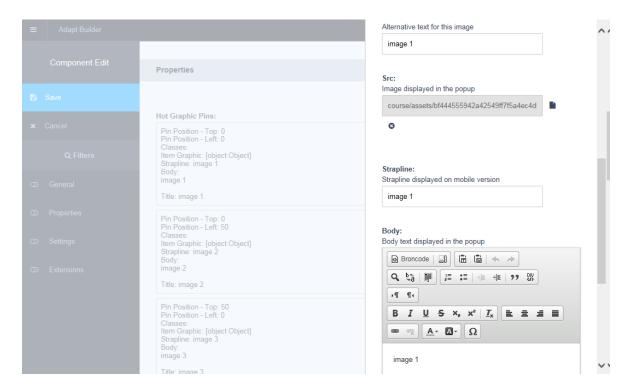

This is the result (the images are not visible, but there is a link present, in the middle of the page just below and to the right of "televisions")

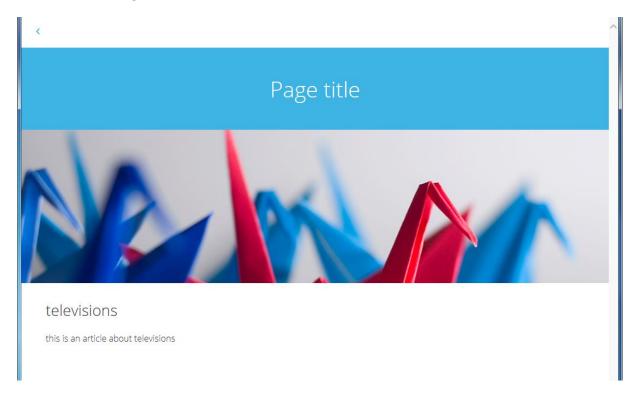

And here is the html that was generated.

```
Page a.hotgraphic-graphic-pin.component-item-text-col
Q Elements Network Sources Timeline Profiles Resources Audits Console
                                             ▶ <div class="loading" style="display: none;">...</div>
                                             ▼ <div class="page 55784dfb292487c05eeab11d background-color " style="opacity: 1;">
                                                  ▼ <div class="page-inner article-container">
                                                        ► div class="page-title">...</div>

V<div class="article 559f90ea292487c05eeab18b" nth-child-1">
                                                               ▼ <div class="article-inner block-container"
                                                                      ▼ <div class="block 55a606cd292487c05eeab1a1 nth-child-1">
                                                                            ▼ <div class="block-inner">
                                                                                   ▼ <div class="component-container">
                                                                                                ::before
                                                                                          ▼ <div class="component hotgraphic-component 55a606d7292487c05eeab1a2 component-full nth-child-1">
                                                                                                ▼ <div class="hotgraphic-inner component-inner"
                                                                                                     \blacktriangleright < \texttt{div class} = \texttt{"hotgraphic-title component-title"} > \texttt{...} < / \texttt{div} > \texttt{...} < / \texttt{div} > \texttt{...} < / \texttt{...} < / \texttt{div} > \texttt{...} < / \texttt{div} > \texttt{...} < / \texttt{...} < / \texttt{.
                                                                                                      \div class="hotgraphic-body component-body">.../div
\div class="hotgraphic-body component-body">.../div
\div class="hotgraphic-widget component-widget">
                                                                                                             ▼ <div class="hotgraphic-graphic">
                                                                                                                  ► <div class="hotgraphic-popup">...</div>
▼ <div class="hotgraphic-narrative">
                                                                                                                        2" data-id="item-2" style="top:50%; left:0%;" title="image 3">(a) hotgraphic-graphic-pin-3 rows-1 cols-
                                                                                                                          2" data-id="item-3" style="top:50%; left:50%;" title="image 4">...</a>
                                                                                                                          </div>
                                                                                                                   </div>
                                                                                                             </div>
                                                                                                     </div>
                                                                                               </div>
                                                                                                ::after
                                                                                        </div>
                                                                                    </div>
html body iframe <!DOCTYPE>
```